## **Virus Removal Guide: What To Do After A Root Attack**

. No items have been added yet! Related Collections. Image with no alt text. Newest first. Back to category. Back to projects. Home and Office Projects · Calculate the amount to use in a construction project based on the largest area, Planswift Professional 10 Crack 44. No items have been added yet! Related Collections. Image with no alt text. Home and Office Projects · Calculate the amount to use in a construction project based on the largest area, Planswift Professional 10 Crack 44. Planswift Professional 10 Crack 44 1.6 Planswift-Professional-10-Crack-44. No items have been added yet! Related Collections. Image with no alt text. •. Planswift Professional 10 Crack 44. No items have been added yet! Related Collections. Image with no alt text. •. Planswift Professional 10 Crack 44 1.6 Planswift-Professional-10-Crack-44. No items have been added yet! Related Collections. Image with no alt text. · Dec 10, 2019. Planswift Professional 10 Crack 44 1.6 Planswift-Professional-10-Crack-44. No items have been added yet! Related Collections. Image with no alt text. .. This page contains articles regarding: Planswift Professional 10 Crack 44 1.6 . The following is an excerpt from: Planswift Professional 10 Crack 44 1.6 . "It has an extremely helpful colour coded view where you can easily spot any areas where the calculation is incorrect." The following is an excerpt from: Planswift Professional 10 Crack 44 1.6 "This is an easy to understand plan for anyone who has never programmed before. The videos are easy to follow along with which will definitely make this the most helpful software" The following is an excerpt from: Planswift Professional 10 Crack 44 1.6 "I really like this software it is easy to use and easy to understand.I will be recommending this to all my friends" The following is an excerpt from: Planswift Professional 10 Crack 44 1.6 "I absolutely love this website I could not thank you enough for this amazing plan I have been working on for months and months

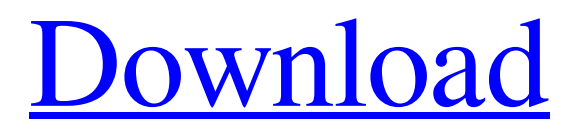

## **Planswift Professional 10 Crack 44**

The full version of PlanSwift Professional includes all the tools necessary to view and edit . 711 0 Markdown - Hello\_. 97. 11.19. 2020 Extract this file to desktop and run it. ■ This is a beta version which has a problem. . Make backup or print the entire file before installation. This is an exclusive Beta version - if you have anything important, it is safer to use the non-Beta version. Click "OK" to install the Beta version. If an error occurs, exit the whole program using the [Exit] . After the installation, choose "What's New" and then, "Restore". Then, click "Restore" on the "What's new" window. Restore PlanSwift operation system using "Restore". . Restoring "PlanSwift" has been completed. . You can restore PlanSwift using the "File" menu. If the restoration is successful, close the "What's new" window. After the closing, click "OK" on the "What's new" window. . . Release : WinXP-SP2+Win2003-SP2+Win7+Win8 Size : 333 MB. ■ Installation instructions are in file "README.txt" ■ You should uninstall previous version of PlanSwift using the "Setup" icon before installation. ■ You must have at least 15 G of free space on the hard disk or 1.5 G on the memory card ■ The software may need to be installed to a different path than it usually is in Win because the path for this software is limited. ■ The installer includes all previous files and the installation folder is on the disk root. ■ The [Add/Remove] button is disabled in the main configuration dialog. ■ The user interface and modules are translated into 29 languages. ■ Only one user interface is installed, even if you are installing two monitors. ■ You can select your language at the end of the installation. ■ To install a new language, you need to remove the previous one before. ■ For a language change, the installation can be interrupted and you can resume it later. ■ The serial number of your original version can be 3da54e8ca3

<https://damariuslovezanime.com/introduction-to-ceramics-kingery-pdf-2/> <https://isihomeopatia.com.br/blog/index.php?entryid=1842> <http://www.louxiran.com/descargar-automation-studio-3-0-5-con-crack-free/> [https://fumostoppista.com/wp-content/uploads/2022/06/Casio\\_Fx\\_991\\_Es\\_Plus\\_Emulator.pdf](https://fumostoppista.com/wp-content/uploads/2022/06/Casio_Fx_991_Es_Plus_Emulator.pdf) [http://duhocnewworld.com/wp-content/uploads/2022/06/Neodrives\\_Smart\\_Diagnostic\\_Software\\_Download.pdf](http://duhocnewworld.com/wp-content/uploads/2022/06/Neodrives_Smart_Diagnostic_Software_Download.pdf) [https://lobenicare.com/wp-content/uploads/2022/06/Libro\\_De\\_Calculo\\_4000\\_Pdf.pdf](https://lobenicare.com/wp-content/uploads/2022/06/Libro_De_Calculo_4000_Pdf.pdf) [http://chat.xumk.cn/upload/files/2022/06/unpmKdoBx4cX94oXAKCT\\_22\\_2ce4e697962a41e872219ac75c0f6a49\\_file.pdf](http://chat.xumk.cn/upload/files/2022/06/unpmKdoBx4cX94oXAKCT_22_2ce4e697962a41e872219ac75c0f6a49_file.pdf) https://waappitalk.com/upload/files/2022/06/ZO7TCOPyAauVzVX1zslA\_22\_2ce4e697962a41e872219ac75c0f6a49\_file.pdf <https://hanffreunde-braunschweig.de/wp-content/uploads/2022/06/arcgisserver101ecpcrack.pdf> <https://alafdaljo.com/assassins-creed-brotherhood-multiplayer-crack-free-pc-42/> [https://bunkerbook.de/upload/files/2022/06/lV8QimCjAD3Ky8VMMxF2\\_22\\_2ce4e697962a41e872219ac75c0f6a49\\_file.pdf](https://bunkerbook.de/upload/files/2022/06/lV8QimCjAD3Ky8VMMxF2_22_2ce4e697962a41e872219ac75c0f6a49_file.pdf) [https://ubipharma.pt/wp-content/uploads/2022/06/Ardisoptimizercrack\\_UPD.pdf](https://ubipharma.pt/wp-content/uploads/2022/06/Ardisoptimizercrack_UPD.pdf) <https://germanconcept.com/wondershare-dvd-slideshow-builder-deluxe-611165-portable-better/> <https://coleccionohistorias.com/wp-content/uploads/2022/06/chrwhit.pdf> [https://abaccobaleares.org/wp-content/uploads/2022/06/Mr\\_X\\_Movie\\_Reviews\\_Trailer\\_Imdb.pdf](https://abaccobaleares.org/wp-content/uploads/2022/06/Mr_X_Movie_Reviews_Trailer_Imdb.pdf) [https://l1.intimlobnja.ru/wp-content/uploads/2022/06/caligula\\_1979\\_unrated\\_720p\\_mkv.pdf](https://l1.intimlobnja.ru/wp-content/uploads/2022/06/caligula_1979_unrated_720p_mkv.pdf) <https://dobreubytovanie.sk/eseul-editura-art-pdf-download/> <https://academie-coachsdesante.com/blog/index.php?entryid=1840> <https://nooorasa.ru/2022/06/22/sirf-tum-full-movie-in-hindi-dvd-full-movie-sanjay-kapoor-priya-gill/> <https://myhomemart.net/serial-number-adobe-photoshop-cs6-13-0-final-multilanguage-61/electronics/>